# Übungsblatt 11

**Aufgabe 1** Sei  $G = (N, \{a, b\}, P, S)$  mit  $\{A, S\} \subseteq N$ . Sei

$$
I = [S \to a \bullet Ab, \{ab, aa\}]
$$

ein Item des erweiterten Topdown-Kellerautomaten für  $G$  mit Lookahead 2.

(a) Geben Sie den Lookahead für die Expansion-Schritte zu  $I$  an.

Lösung:  $First_2(b)$   $\odot_2 \{ab, aa\} = \{ba\}$ 

(b) Seien außerdem  $A \to \varepsilon \mid a$  die einzigen Produktionen für A in P. Geben Sie die Zeile der Vorausschautabelle für  $I$  an.

### Lösung:

Zu jeder Produktion  $A \to \alpha$  bestimmen wir First<sub>2</sub>( $\alpha$ )  $\odot$ <sub>2</sub> {ba}:

 $A \rightarrow \varepsilon$ : First<sub>2</sub>( $\varepsilon$ )  $\odot$ <sub>2</sub> {ba} = {ba}  $A \rightarrow a$ : First<sub>2</sub>(a)  $\odot$ <sub>2</sub> {ba} = {ab}

also erhalten wir folgende Vorausschautabelle:

aa ab ba bb a b ε [S → a•Ab, {ab, aa}] A → a A → ε

**Aufgabe 2** Sei  $G = (\{E, C, F\}, \{a, +, \langle, \rangle\}, P, E)$ , wobei P gegeben ist durch:

$$
E \to FC
$$
  
\n
$$
C \to +FC \mid \varepsilon
$$
  
\n
$$
F \to \langle E \rangle \mid a
$$

(a) Geben Sie First<sub>1</sub> für alle Nichtterminale von  $G$  an.

## Lösung:

Für First $_1$  ergibt sich folgendes Gleichungssystem:

First<sub>1</sub>(E) = First<sub>1</sub>(FC)  
First<sub>1</sub>(C) = First<sub>1</sub>(+FC) 
$$
\cup
$$
 First<sub>1</sub>( $\varepsilon$ )  
First<sub>1</sub>(F) = First<sub>1</sub>( $\langle E \rangle$ )  $\cup$  First<sub>1</sub>(a)

Diese Aufgaben löst man am besten durch "Hinschauen", anstatt den<br>Alsseitkungs zur Bauschung der kleinsten Läung sozilt durchaufähren Algorithmus zur Berechnung der kleinsten Lösung exakt durchzuführen. Es gilt offensichtlich  $a \in \text{First}_1(F)$ . Außerdem gilt  $\langle \in \text{First}_1(F)$ , falls First<sub>1</sub>(E)  $\neq \emptyset$  (was klar ist, da z.B.  $E \rightarrow FC \rightarrow^* a$  gilt). Insgesamt haben wir also schon mal First $_1(F) = \{\langle, a\}$ . Als Nächstes sehen wir, dass  $\varepsilon \in \text{First}_1(C)$ . Außerdem gilt  $+ \in \text{First}_1(C)$ , falls  $\text{First}_1(F) \neq \emptyset$  und First<sub>1</sub>(C)  $\neq \emptyset$ . Insgesamt gilt also First<sub>1</sub>(C) = {+,  $\varepsilon$ }. Zuletzt erhalten wir  $First_1(E) = First_1(F) \odot_1 First_1(C) = \{\langle, a\}.$ 

(b) Geben Sie Follow<sub>1</sub> für alle Nichtterminale von  $G$  an.

#### Lösung:

Hier geht man am besten ähnlich wie bei First vor, was man bereits berechnet haben muss. Es ergibt sich folgendes Gleichungssystem für Follow<sub>1</sub>:

$$
\text{Follow}_1(E) = \{\varepsilon\} \cup \text{First}_1(\rangle) \odot_1 \text{Follow}_1(F)
$$
\n
$$
\text{Follow}_1(C) = (\text{First}_1(\varepsilon) \odot_1 \text{Follow}_1(E)) \cup (\text{First}_1(\varepsilon) \odot_1 \text{Follow}_1(C))
$$
\n
$$
\text{Follow}_1(F) = (\text{First}_1(C) \odot_1 \text{Follow}_1(E))
$$
\n
$$
\cup (\text{First}_1(C) \odot_1 \text{Follow}_1(C))
$$

Man beachte, dass  $\varepsilon \in \text{Follow}_1(E)$  gilt, weil E das Startsymbol ist. Aus der ersten Gleichung schließen wir, dass Follow<sub>1</sub> $(E) = {\varepsilon, \rangle}$ , falls Follow<sub>1</sub> $(F) \neq \emptyset$  (was klar ist, weil  $E \to FC$  und First<sub>1</sub> $(C) \neq \emptyset$ ). Aus der zweiten Gleichung schließen wir, dass Follow $_1(C) = \text{Follow}_1(E) = \{\varepsilon,\}\$ . Für Follow $_1(F)$  erhalten wir also

$$
\text{Follow}_1(F) = \text{First}_1(C) \odot_1 \text{Follow}_1(E) = \{\varepsilon, +\} \odot_1 \{\varepsilon, \cdot\} = \{\varepsilon, +, \cdot\}.
$$

 $(c)$  Geben Sie die Vorausschautabelle für stark LL $(1)$  an.

## Lösung:

Wir berechnen  $\text{First}_1(\alpha) \odot_1 \text{Follow}_1(X)$  für jede Produktion  $X \to \alpha$ :

$$
E \to FC: \text{First}_1(FC) \odot_1 \text{Follow}_1(E) = \{a, \langle\} \odot_1 \{\varepsilon, +\} \odot_1 \{\varepsilon, \rangle\}
$$

$$
= \{a, \langle\}
$$

$$
C \to +FC: \text{First}_1(+FC) \odot_1 \text{Follow}_1(C) = \{+\}
$$

$$
C \to \varepsilon: \text{First}_1(\varepsilon) \odot_1 \text{Follow}_1(C) = \{\varepsilon\} \odot_1 \{\varepsilon, \rangle\} = \{\varepsilon, \rangle\}
$$

$$
F \to \langle E \rangle: \text{First}_1(\langle E \rangle) \odot_1 \text{Follow}_1(F) = \{\langle\}
$$

$$
F \to a: \text{First}_1(a) \odot_1 \text{Follow}_1(F) = \{a\}
$$

Damit erhalten wir folgende Vorausschautabelle für stark  $LL(1)$ :

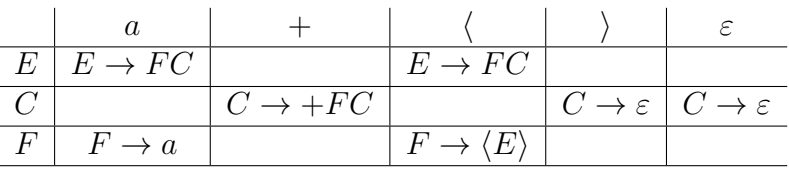

Aufgabe 3 Sei  $G = (\{S, A\}, \{a, \langle, \rangle\}, P, S)$ , wobei P gegeben ist durch:

$$
S \to \langle A \rangle \mid \varepsilon
$$

$$
A \to a \mid \varepsilon
$$

(a) Geben Sie First<sub>1</sub> für alle Nichtterminale von  $G$  an.

#### Lösung:

Für First $<sub>1</sub>$  ergibt sich folgendes Gleichungssystem:</sub>

First<sub>1</sub>
$$
(S)
$$
 = First<sub>1</sub> $(\langle A \rangle)$   $\cup$  First<sub>1</sub> $(\varepsilon)$   
First<sub>1</sub> $(A)$  = First<sub>1</sub> $(a)$   $\cup$  First<sub>1</sub> $(\varepsilon)$ 

Wir erhalten also  $First_1(A) = \{a, \varepsilon\}$  und  $First_1(S) = \{\langle, \varepsilon\}.$ 

(b) Geben Sie Follow<sub>1</sub> für alle Nichtterminale von  $G$  an.

# Lösung:

Für Follow<sub>1</sub> ergibt sich folgendes Gleichungssystem:

$$
\text{Follow}_1(S) = \{\varepsilon\}
$$
  
Follow<sub>1</sub>(A) = First<sub>1</sub>( $\rangle$ )  $\odot$ <sub>1</sub> Follow<sub>1</sub>(S)

Wir erhalten also  $\text{Follow}_1(S) = \{\varepsilon\}$  und  $\text{Follow}_1(A) = \{\rangle\}.$ 

(c) Geben Sie die Vorausschautabelle für stark  $LL(1)$  an.

# Lösung:

Wir berechnen  $\text{First}_1(\alpha) \odot_1 \text{Follow}_1(X)$  für jede Produktion  $X \to \alpha$ :

$$
S \to \langle A \rangle : \text{First}_1(\langle A \rangle) \odot_1 \text{Follow}_1(S)
$$
  
= {\langle} \odot\_1 \{a, \varepsilon\} \odot\_1 {\rangle} \odot\_1 {\varepsilon} = {\langle} \langle} \}   
S \to \varepsilon : \text{First}\_1(\varepsilon) \odot\_1 \text{Follow}\_1(S) = {\varepsilon} \odot\_1 {\varepsilon} = {\varepsilon}   
A \to a : \text{First}\_1(a) \odot\_1 \text{Follow}\_1(A) = {a} \odot\_1 {\rangle} = {a}   
A \to \varepsilon : \text{First}\_1(\varepsilon) \odot\_1 \text{Follow}\_1(A) = {\varepsilon} \odot\_1 {\rangle} = {\rangle}

Damit ergibt sich folgende Vorausschautabelle für stark  $LL(1)$ :

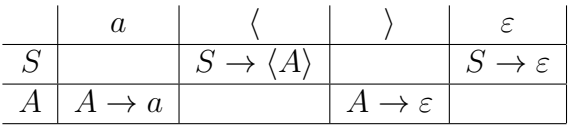